# **cdrouter.py Documentation**

*Release 0.0.7*

**QA Cafe**

January 11, 2017

#### Contents:

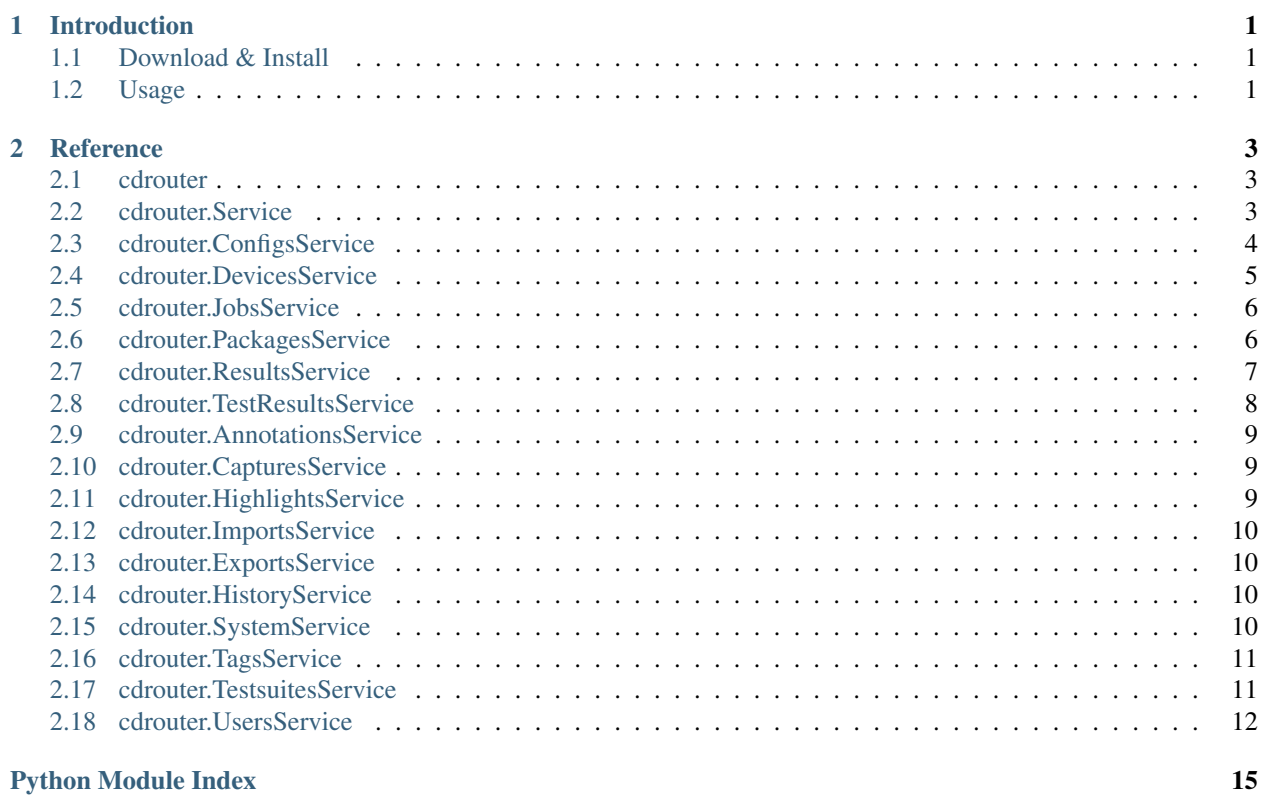

### **Introduction**

<span id="page-4-0"></span>cdrouter is a simple Python wrapper for the CDRouter Web API. <https://support.qacafe.com/cdrouter-web-api/> For more information on CDRouter, please visit [http://www.qacafe.com/.](http://www.qacafe.com/)

### <span id="page-4-1"></span>**1.1 Download & Install**

cdrouter is available on [PyPI.](https://pypi.python.org/pypi/cdrouter)

\$ pip install -U cdrouter

### <span id="page-4-2"></span>**1.2 Usage**

```
import time
import cdrouter
from cdrouter.jobs import Job
cdr = cdrouter.Service('http://localhost:8015', token='deadbeef')
for p in cdr.packages.list(filter=['tags@>{noretry}'], limit='none'):
   print 'Launching package ' + p.name
    j = cdr.jobs.launch(Job(package_id=p.id, extra_cli_args='-testvar myvar=example'))
   while j.result_id == None:
       time.sleep(1)
        j = cdr.jobs.get(j.id)
   print ' Result-ID: ' + j.result_id
print 'done.'
```
### **Reference**

### <span id="page-6-3"></span><span id="page-6-1"></span><span id="page-6-0"></span>**2.1 cdrouter**

Python client for the CDRouter Web API.

### <span id="page-6-2"></span>**2.2 cdrouter.Service**

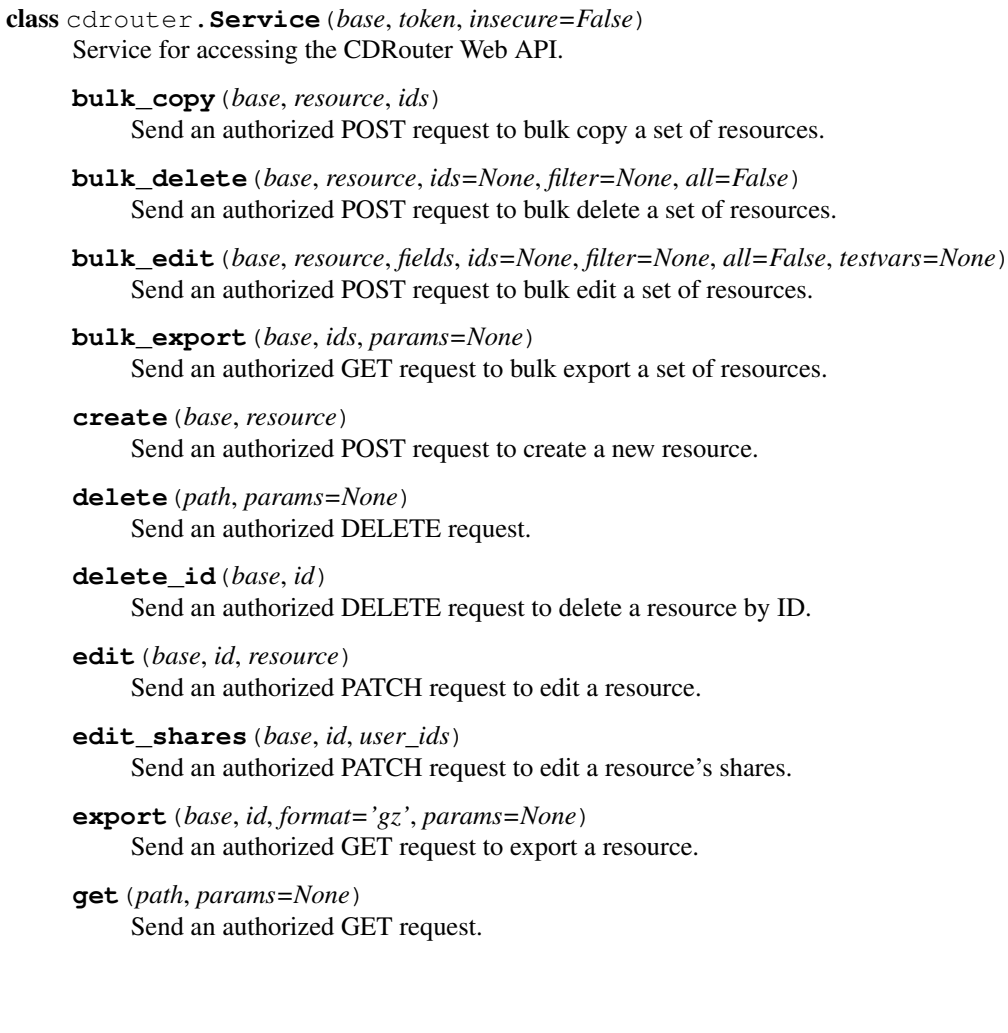

<span id="page-7-1"></span>**get\_id**(*base*, *id*, *params=None*) Send an authorized GET request to get a resource by ID.

- **get\_shares**(*base*, *id*) Send an authorized GET request to get a resource's shares.
- **list**(*base*, *filter=None*, *sort=None*, *limit=None*, *page=None*, *format=None*) Send an authorized GET request for a collection.

**patch**(*path*, *json*) Send an authorized PATCH request.

**post**(*path*, *json=None*, *data=None*, *params=None*, *files=None*) Send an authorized POST request.

### <span id="page-7-0"></span>**2.3 cdrouter.ConfigsService**

```
class cdrouter.ConfigsService(service)
     Service for accessing CDRouter Configs.
     bulk_copy(ids)
           Bulk copy a set of configs.
     bulk_delete(ids=None, filter=None, all=False)
           Bulk delete a set of configs.
     bulk_edit(fields, ids=None, filter=None, all=False, testvars=None)
           Bulk edit a set of configs.
     bulk_edit_testvars(id, testvars)
           Bulk edit a config's testvars.
     bulk_export(ids)
           Bulk export a set of configs.
     check_config(contents)
           Process config contents with cdrouter-cli -check-config.
     create(resource)
          Create a new config.
     delete(id)
          Delete a config.
     delete_testvar(id, name, group=None)
           Delete a testvar in a config. Deleting a testvar unsets any explicitly configured value for it in the config.
     edit(resource)
          Edit a config.
     edit_shares(id, user_ids)
          Edit shares for a config.
     edit_testvar(id, name, value, group=None)
          Edit a testvar in a config.
     export(id)
          Export a config.
     get(id, format=None)
```
Get a config.

```
get_networks(contents)
     Process config contents with cdrouter-cli -print-networks-json.
```
**get\_new**()

Get output of cdrouter-cli -new-config.

- **get\_plaintext**(*id*) Get a config as plaintext.
- **get\_shares**(*id*) Get shares for a config.
- **get\_testvar**(*id*, *name*, *group=None*) Get a testvar from a config.
- **list**(*filter=None*, *sort=None*, *limit=None*, *page=None*) Get a list of configs.
- **list\_testvars**(*id*) Get a list of a config's testvars.
- **upgrade\_config**(*contents*) Process config contents with cdrouter-cli -upgrade-config.

### <span id="page-8-0"></span>**2.4 cdrouter.DevicesService**

```
class cdrouter.DevicesService(service)
     Service for accessing CDRouter Devices.
     bulk_copy(ids)
          Bulk copy a set of devices.
```

```
bulk_delete(ids=None, filter=None, all=False)
     Bulk delete a set of devices.
```

```
bulk_edit(fields, ids=None, filter=None, all=False)
     Bulk edit a set of devices.
```
**bulk\_export**(*ids*) Bulk export a set of devices.

- **create**(*resource*) Create a new device.
- **delete**(*id*) Delete a device.
- **edit**(*resource*) Edit a device.

```
edit_shares(id, user_ids)
     Edit shares for a device.
```
**export**(*id*) Export a device.

**get**(*id*)

Get a device.

**get\_shares**(*id*) Get shares for a device. <span id="page-9-2"></span>**list**(*filter=None*, *sort=None*, *limit=None*, *page=None*) Get a list of devices.

### <span id="page-9-0"></span>**2.5 cdrouter.JobsService**

```
class cdrouter.JobsService(service)
     Service for accessing CDRouter Jobs.
```

```
bulk_delete(ids=None, filter=None, all=False)
     Bulk delete a set of jobs.
```

```
bulk_launch(package_ids=None, filter=None, all=False)
     Bulk launch a set of jobs.
```
**delete**(*id*) Delete a job.

**edit**(*resource*) Edit a tag.

**get**(*id*) Get a job.

**launch**(*resource*) Launch a new job.

```
list(filter=None, sort=None, limit=None, page=None)
     Get a list of jobs.
```
### <span id="page-9-1"></span>**2.6 cdrouter.PackagesService**

```
class cdrouter.PackagesService(service)
     Service for accessing CDRouter Packages.
```

```
analyze(id)
     Get a list of tests that will be skipped for a package.
```
- **bulk\_copy**(*ids*) Bulk copy a set of packages.
- **bulk\_delete**(*ids=None*, *filter=None*, *all=False*) Bulk delete a set of packages.
- **bulk\_edit**(*fields*, *ids=None*, *filter=None*, *all=False*) Bulk edit a set of packages.
- **bulk\_export**(*ids*) Bulk export a set of packages.

**create**(*resource*) Create a new package.

**delete**(*id*) Delete a package.

**edit**(*resource*) Edit a package. <span id="page-10-1"></span>**edit\_shares**(*id*, *user\_ids*) Edit shares for a package.

**export**(*id*) Export a package.

**get**(*id*) Get a package.

**get\_shares**(*id*) Get shares for a package.

**list**(*filter=None*, *sort=None*, *limit=None*, *page=None*) Get a list of packages.

### <span id="page-10-0"></span>**2.7 cdrouter.ResultsService**

```
class cdrouter.ResultsService(service)
     Service for accessing CDRouter Results.
     all_stats()
          Compute stats for all results.
     bulk_copy(ids)
          Bulk copy a set of results.
     bulk_delete(ids=None, filter=None, all=False)
          Bulk delete a set of results.
     bulk_edit(fields, ids=None, filter=None, all=False)
          Bulk edit a set of results.
     bulk_export(ids, exclude_captures=False)
          Bulk export a set of results.
     delete(id)
          Delete a result.
     download_logdir_archive(id, filename, format='zip', exclude_captures=False)
          Download logdir archive in tgz or zip format.
     edit(resource)
          Edit a result.
     edit_shares(id, user_ids)
          Edit shares for a result.
     export(id, exclude_captures=False)
          Export a result.
     get(id)
          Get a result.
     get_logdir_file(id, filename)
          Download a logdir file.
     get_shares(id)
          Get shares for a result.
     get_test_metric(id, name, metric, format=None)
          Get a test metric.
```

```
get_test_metric_csv(id, name, metric)
          Get a test metric as CSV.
     list(filter=None, sort=None, limit=None, page=None)
          Get a list of results.
     list_csv(filter=None, sort=None, limit=None, page=None)
          Get a list of results as CSV.
     list_logdir(id, filter=None, sort=None)
          Get a list of logdir files.
     pause(id, when=None)
          Pause a running result.
     pause_end_of_loop(id)
          Pause a running result at the end of the current loop.
     pause_end_of_test(id)
          Pause a running result at the end of the current test.
     set_stats(ids)
          Compute stats for a set of results.
     single_stats(id)
          Compute stats for a result.
     stop(id, when=None)
          Stop a running result.
     stop_end_of_loop(id)
          Stop a running result at the end of the current loop.
     stop_end_of_test(id)
          Stop a running result at the end of the current test.
     unpause(id)
          Unpause a running result.
2.8 cdrouter.TestResultsService
class cdrouter.TestResultsService(service)
     Service for accessing CDRouter TestResults.
     edit(id, resource)
          Edit a test result.
     get(id, seq)
          Get a test result.
```
- <span id="page-11-0"></span>**get\_log**(*id*, *seq*, *offset=None*, *limit=None*, *filter=None*, *packets=None*, *timestamp\_format=None*) Get a test result's log.
- **get\_log\_plaintext**(*id*, *seq*) Get a test result's log as plaintext.
- **list**(*id*, *filter=None*, *sort=None*, *limit=None*, *page=None*) Get a list of test results.
- **list\_csv**(*id*, *filter=None*, *sort=None*, *limit=None*, *page=None*) Get a list of test results as CSV.

### <span id="page-12-3"></span><span id="page-12-0"></span>**2.9 cdrouter.AnnotationsService**

class cdrouter.**AnnotationsService**(*service*) Service for accessing CDRouter Annotations.

> **create\_or\_edit**(*id*, *seq*, *resource*) Create or edit an annotation.

**delete**(*id*, *seq*, *line*) Delete an annotation.

**get**(*id*, *seq*, *line*) Get an annotation.

**list**(*id*, *seq*) Get a list of annotations.

### <span id="page-12-1"></span>**2.10 cdrouter.CapturesService**

class cdrouter.**CapturesService**(*service*) Service for accessing CDRouter Captures.

> **ascii**(*id*, *seq*, *intf*, *filter=None*, *frame=None*, *inline=False*) Get a capture's ASCII (hex dump).

**decode**(*id*, *seq*, *intf*, *filter=None*, *frame=None*, *inline=False*) Get a capture's decode.

**download**(*id*, *seq*, *intf*, *inline=False*) Download a capture as a PCAP file.

**get**(*id*, *seq*, *intf*) Get a capture.

**list**(*id*, *seq*) Get a list of captures.

**send\_to\_cloudshark**(*id*, *seq*, *intf*, *inline=False*)

Send a capture to a CloudShark Appliance. Both cloudshark\_appliance\_url and cloudshark\_appliance\_token must be properly configured via system preferences.

**summary**(*id*, *seq*, *intf*, *filter=None*, *inline=False*) Get a capture's summary.

### <span id="page-12-2"></span>**2.11 cdrouter.HighlightsService**

class cdrouter.**HighlightsService**(*service*) Service for accessing CDRouter Highlights.

> **create\_or\_edit**(*id*, *seq*, *resource*) Create or edit a highlight.

**delete**(*id*, *seq*, *line*) Get a highlight.

**get**(*id*, *seq*, *line*) Get a highlight. <span id="page-13-4"></span>**list**(*id*, *seq*) Get a list of highlights.

### <span id="page-13-0"></span>**2.12 cdrouter.ImportsService**

class cdrouter.**ImportsService**(*service*) Service for accessing CDRouter Imports.

> **commit**(*id*, *commit\_request*) Commit a staged import.

**delete**(*id*) Delete a staged import.

**get**(*id*) Get a staged import.

**get\_commit\_request**(*id*) Get a commit request for a staged import.

**list**()

Get a list of staged (in-progress) imports.

**stage\_import\_from\_file**(*filepath*) Stage an import from a file upload.

**stage\_import\_from\_filesystem**(*filepath*) Stage an import from a filesystem path.

### <span id="page-13-1"></span>**2.13 cdrouter.ExportsService**

class cdrouter.**ExportsService**(*service*) Service for accessing CDRouter Exports.

> **bulk\_export**(*config\_ids=None*, *device\_ids=None*, *package\_ids=None*, *result\_ids=None*, *exclude\_captures=False*) Bulk export a set of configs, devices, packages and results.

### <span id="page-13-2"></span>**2.14 cdrouter.HistoryService**

class cdrouter.**HistoryService**(*service*) Service for accessing CDRouter History.

> **list**(*filter=None*, *sort=None*, *limit=None*, *page=None*) Get a list of history entries.

### <span id="page-13-3"></span>**2.15 cdrouter.SystemService**

class cdrouter.**SystemService**(*service*) Service for accessing CDRouter System.

**stage\_import\_from\_url**(*url*, *token=None*, *insecure=False*) Stage an import from a URL to another CDRouter system.

#### <span id="page-14-2"></span>**check\_for\_lounge\_upgrade**(*email*, *password*)

Check the CDRouter Support Lounge for eligible upgrades using your Support Lounge email & password.

#### **edit\_preferences**(*resource*)

Edit preferences in /usr/cdrouter-data/etc/config.yml.

#### **get\_preferences**()

Get preferences from /usr/cdrouter-data/etc/config.yml.

#### **hostname**()

Get system hostname.

#### **interfaces**(*addresses=False*)

Get system interfaces.

#### **latest\_lounge\_release**()

Get the latest release of CDRouter from the CDRouter Support Lounge.

#### **lounge\_upgrade**(*email*, *password*, *release\_id*)

Download & install an upgrade from the CDRouter Support Lounge using your Support Lounge email & password. Please note that any running tests will be stopped.

#### **manual\_upgrade**(*filepath*)

Upgrade CDRouter manually by uploading a .bin installer from the CDRouter Support Lounge. Please note that any running tests will be stopped.

#### **restart**()

Restart CDRouter web interface. Please note that any running tests will be stopped.

#### **time**()

Get system time.

### <span id="page-14-0"></span>**2.16 cdrouter.TagsService**

class cdrouter.**TagsService**(*service*) Service for accessing CDRouter Tags.

> **delete**(*name*) Delete a tag.

**edit**(*resource*) Edit a tag.

**get**(*name*) Get a tag.

**list**(*resource=None*, *sort=None*)

Get a list of tags.

### <span id="page-14-1"></span>**2.17 cdrouter.TestsuitesService**

```
class cdrouter.TestsuitesService(service)
     Service for accessing CDRouter Testsuites.
```
**get\_error**(*name*) Get a error.

- <span id="page-15-1"></span>**get\_group**(*name*) Get a group.
- **get\_label**(*name*) Get a label.
- **get\_module**(*name*) Get a module.
- **get\_test**(*name*) Get a test.
- **get\_testvar**(*name*) Get a testvar.
- **info**() Get testsuite info.
- **list\_errors**(*filter=None*, *sort=None*) Get a list of errors.
- **list\_groups**(*filter=None*, *sort=None*) Get a list of groups.
- **list\_labels**(*filter=None*, *sort=None*) Get a list of labels.
- **list\_modules**(*filter=None*, *sort=None*) Get a list of modules.
- **list\_tests**(*filter=None*, *sort=None*) Get a list of tests.
- **list\_testvars**(*filter=None*, *sort=None*) Get a list of testvars.

**search**(*query*) Perform full text search of testsuite.

### <span id="page-15-0"></span>**2.18 cdrouter.UsersService**

```
class cdrouter.UsersService(service)
     Service for accessing CDRouter Users.
```
- **bulk\_copy**(*ids*) Bulk copy a set of users.
- **bulk\_delete**(*ids=None*, *filter=None*, *all=False*) Bulk delete a set of users.
- **bulk\_edit**(*fields*, *ids=None*, *filter=None*, *all=False*) Bulk edit a set of users.
- **change\_password**(*id*, *new*, *old=None*, *change\_token=True*) Change a user's password.
- **change\_token**(*id*) Change a user's token.
- **create**(*resource*) Create a new user.

#### <span id="page-16-0"></span>**delete**(*id*) Delete a user.

**edit**(*resource*) Edit a user.

### **get**(*id*)

Get a user.

**list**(*filter=None*, *sort=None*, *limit=None*, *page=None*) Get a list of users.

Python Module Index

<span id="page-18-0"></span>c

cdrouter, [3](#page-6-1)

#### Index

### A

all\_stats() (cdrouter.ResultsService method), [7](#page-10-1) analyze() (cdrouter.PackagesService method), [6](#page-9-2) AnnotationsService (class in cdrouter), [9](#page-12-3) ascii() (cdrouter.CapturesService method), [9](#page-12-3)

### B

bulk\_copy() (cdrouter.ConfigsService method), [4](#page-7-1) bulk\_copy() (cdrouter.DevicesService method), [5](#page-8-1) bulk\_copy() (cdrouter.PackagesService method), [6](#page-9-2) bulk\_copy() (cdrouter.ResultsService method), [7](#page-10-1) bulk\_copy() (cdrouter.Service method), [3](#page-6-3) bulk\_copy() (cdrouter.UsersService method), [12](#page-15-1) bulk\_delete() (cdrouter.ConfigsService method), [4](#page-7-1) bulk\_delete() (cdrouter.DevicesService method), [5](#page-8-1) bulk\_delete() (cdrouter.JobsService method), [6](#page-9-2) bulk\_delete() (cdrouter.PackagesService method), [6](#page-9-2) bulk\_delete() (cdrouter.ResultsService method), [7](#page-10-1) bulk delete() (cdrouter.Service method), [3](#page-6-3) bulk\_delete() (cdrouter.UsersService method), [12](#page-15-1) bulk\_edit() (cdrouter.ConfigsService method), [4](#page-7-1) bulk\_edit() (cdrouter.DevicesService method), [5](#page-8-1) bulk\_edit() (cdrouter.PackagesService method), [6](#page-9-2) bulk\_edit() (cdrouter.ResultsService method), [7](#page-10-1) bulk\_edit() (cdrouter.Service method), [3](#page-6-3) bulk\_edit() (cdrouter.UsersService method), [12](#page-15-1) bulk\_edit\_testvars() (cdrouter.ConfigsService method), [4](#page-7-1) bulk\_export() (cdrouter.ConfigsService method), [4](#page-7-1) bulk\_export() (cdrouter.DevicesService method), [5](#page-8-1) bulk\_export() (cdrouter.ExportsService method), [10](#page-13-4) bulk\_export() (cdrouter.PackagesService method), [6](#page-9-2) bulk\_export() (cdrouter.ResultsService method), [7](#page-10-1) bulk\_export() (cdrouter.Service method), [3](#page-6-3) bulk\_launch() (cdrouter.JobsService method), [6](#page-9-2)

### C

CapturesService (class in cdrouter), [9](#page-12-3) cdrouter (module), [3](#page-6-3)

change\_password() (cdrouter.UsersService method), [12](#page-15-1) change\_token() (cdrouter.UsersService method), [12](#page-15-1)

check\_config() (cdrouter.ConfigsService method), [4](#page-7-1) check for lounge upgrade() (cdrouter.SystemService method), [10](#page-13-4) commit() (cdrouter.ImportsService method), [10](#page-13-4) ConfigsService (class in cdrouter), [4](#page-7-1) create() (cdrouter.ConfigsService method), [4](#page-7-1) create() (cdrouter.DevicesService method), [5](#page-8-1) create() (cdrouter.PackagesService method), [6](#page-9-2) create() (cdrouter.Service method), [3](#page-6-3) create() (cdrouter.UsersService method), [12](#page-15-1) create\_or\_edit() (cdrouter.AnnotationsService method), [9](#page-12-3) create\_or\_edit() (cdrouter.HighlightsService method), [9](#page-12-3)

### D

decode() (cdrouter.CapturesService method), [9](#page-12-3) delete() (cdrouter.AnnotationsService method), [9](#page-12-3) delete() (cdrouter.ConfigsService method), [4](#page-7-1) delete() (cdrouter.DevicesService method), [5](#page-8-1) delete() (cdrouter.HighlightsService method), [9](#page-12-3) delete() (cdrouter.ImportsService method), [10](#page-13-4) delete() (cdrouter.JobsService method), [6](#page-9-2) delete() (cdrouter.PackagesService method), [6](#page-9-2) delete() (cdrouter.ResultsService method), [7](#page-10-1) delete() (cdrouter.Service method), [3](#page-6-3) delete() (cdrouter.TagsService method), [11](#page-14-2) delete() (cdrouter.UsersService method), [12](#page-15-1) delete\_id() (cdrouter.Service method), [3](#page-6-3) delete\_testvar() (cdrouter.ConfigsService method), [4](#page-7-1) DevicesService (class in cdrouter), [5](#page-8-1) download() (cdrouter.CapturesService method), [9](#page-12-3) download\_logdir\_archive() (cdrouter.ResultsService method), [7](#page-10-1)

### E

- edit() (cdrouter.ConfigsService method), [4](#page-7-1)
- edit() (cdrouter.DevicesService method), [5](#page-8-1)
- edit() (cdrouter.JobsService method), [6](#page-9-2)
- edit() (cdrouter.PackagesService method), [6](#page-9-2)
- edit() (cdrouter.ResultsService method), [7](#page-10-1)
- edit() (cdrouter.Service method), [3](#page-6-3)

edit() (cdrouter.TagsService method), [11](#page-14-2) edit() (cdrouter.TestResultsService method), [8](#page-11-1) edit() (cdrouter.UsersService method), [13](#page-16-0) edit\_preferences() (cdrouter.SystemService method), [11](#page-14-2) edit\_shares() (cdrouter.ConfigsService method), [4](#page-7-1) edit shares() (cdrouter.DevicesService method), [5](#page-8-1) edit\_shares() (cdrouter.PackagesService method), [6](#page-9-2) edit\_shares() (cdrouter.ResultsService method), [7](#page-10-1) edit shares() (cdrouter.Service method), [3](#page-6-3) edit\_testvar() (cdrouter.ConfigsService method), [4](#page-7-1) export() (cdrouter.ConfigsService method), [4](#page-7-1) export() (cdrouter.DevicesService method), [5](#page-8-1) export() (cdrouter.PackagesService method), [7](#page-10-1) export() (cdrouter.ResultsService method), [7](#page-10-1) export() (cdrouter.Service method), [3](#page-6-3) ExportsService (class in cdrouter), [10](#page-13-4)

## G

get() (cdrouter.AnnotationsService method), [9](#page-12-3) get() (cdrouter.CapturesService method), [9](#page-12-3) get() (cdrouter.ConfigsService method), [4](#page-7-1) get() (cdrouter.DevicesService method), [5](#page-8-1) get() (cdrouter.HighlightsService method), [9](#page-12-3) get() (cdrouter.ImportsService method), [10](#page-13-4) get() (cdrouter.JobsService method), [6](#page-9-2) get() (cdrouter.PackagesService method), [7](#page-10-1) get() (cdrouter.ResultsService method), [7](#page-10-1) get() (cdrouter.Service method), [3](#page-6-3) get() (cdrouter.TagsService method), [11](#page-14-2) get() (cdrouter.TestResultsService method), [8](#page-11-1) get() (cdrouter.UsersService method), [13](#page-16-0) get\_commit\_request() (cdrouter.ImportsService method), [10](#page-13-4) get\_error() (cdrouter.TestsuitesService method), [11](#page-14-2) get\_group() (cdrouter.TestsuitesService method), [11](#page-14-2) get\_id() (cdrouter.Service method), [3](#page-6-3) get\_label() (cdrouter.TestsuitesService method), [12](#page-15-1) get\_log() (cdrouter.TestResultsService method), [8](#page-11-1) get log plaintext() (cdrouter.TestResultsService method), [8](#page-11-1) get\_logdir\_file() (cdrouter.ResultsService method), [7](#page-10-1) get\_module() (cdrouter.TestsuitesService method), [12](#page-15-1) get\_networks() (cdrouter.ConfigsService method), [4](#page-7-1) get\_new() (cdrouter.ConfigsService method), [5](#page-8-1) get\_plaintext() (cdrouter.ConfigsService method), [5](#page-8-1) get\_preferences() (cdrouter.SystemService method), [11](#page-14-2) get\_shares() (cdrouter.ConfigsService method), [5](#page-8-1) get\_shares() (cdrouter.DevicesService method), [5](#page-8-1) get\_shares() (cdrouter.PackagesService method), [7](#page-10-1) get\_shares() (cdrouter.ResultsService method), [7](#page-10-1) get\_shares() (cdrouter.Service method), [4](#page-7-1) get\_test() (cdrouter.TestsuitesService method), [12](#page-15-1) get\_test\_metric() (cdrouter.ResultsService method), [7](#page-10-1)

get test metric csv() (cdrouter.ResultsService method), [7](#page-10-1) get testvar() (cdrouter.ConfigsService method), [5](#page-8-1)

get\_testvar() (cdrouter.TestsuitesService method), [12](#page-15-1)

### H

HighlightsService (class in cdrouter), [9](#page-12-3) HistoryService (class in cdrouter), [10](#page-13-4) hostname() (cdrouter.SystemService method), [11](#page-14-2)

### I

ImportsService (class in cdrouter), [10](#page-13-4) info() (cdrouter.TestsuitesService method), [12](#page-15-1) interfaces() (cdrouter.SystemService method), [11](#page-14-2)

### J

JobsService (class in cdrouter), [6](#page-9-2)

### L

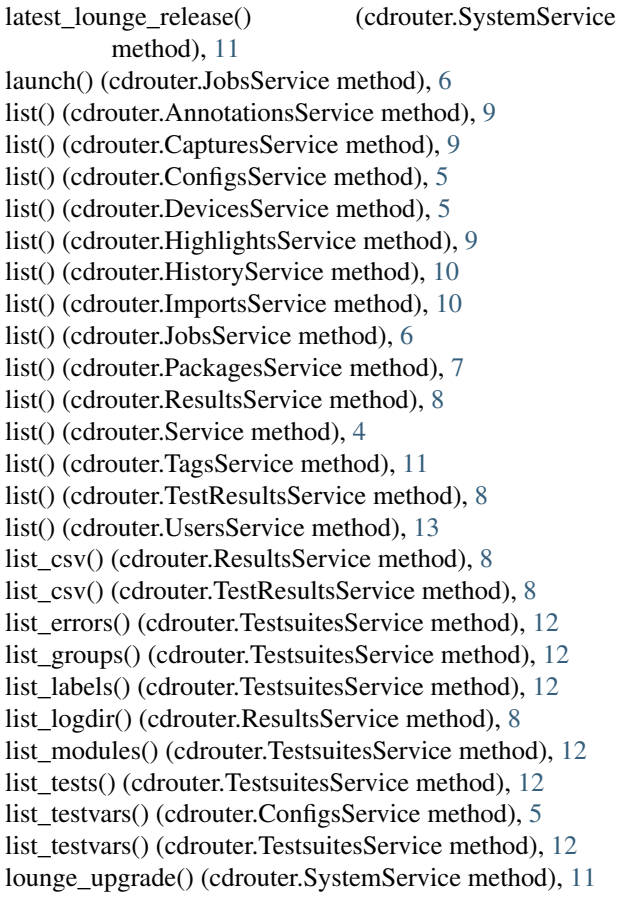

### M

manual\_upgrade() (cdrouter.SystemService method), [11](#page-14-2)

### P

PackagesService (class in cdrouter), [6](#page-9-2)

patch() (cdrouter.Service method), [4](#page-7-1) pause() (cdrouter.ResultsService method), [8](#page-11-1) pause end of loop() (cdrouter.ResultsService method), [8](#page-11-1) pause\_end\_of\_test() (cdrouter.ResultsService method), [8](#page-11-1) post() (cdrouter.Service method), [4](#page-7-1)

### R

restart() (cdrouter.SystemService method), [11](#page-14-2) ResultsService (class in cdrouter), [7](#page-10-1)

### S

search() (cdrouter.TestsuitesService method), [12](#page-15-1) send\_to\_cloudshark() (cdrouter.CapturesService method), [9](#page-12-3) Service (class in cdrouter), [3](#page-6-3) set\_stats() (cdrouter.ResultsService method), [8](#page-11-1) single\_stats() (cdrouter.ResultsService method), [8](#page-11-1) stage\_import\_from\_file() (cdrouter.ImportsService method), [10](#page-13-4) stage\_import\_from\_filesystem() (cdrouter.ImportsService method), [10](#page-13-4) stage\_import\_from\_url() (cdrouter.ImportsService method), [10](#page-13-4) stop() (cdrouter.ResultsService method), [8](#page-11-1) stop\_end\_of\_loop() (cdrouter.ResultsService method), [8](#page-11-1) stop\_end\_of\_test() (cdrouter.ResultsService method), [8](#page-11-1) summary() (cdrouter.CapturesService method), [9](#page-12-3) SystemService (class in cdrouter), [10](#page-13-4)

### T

TagsService (class in cdrouter), [11](#page-14-2) TestResultsService (class in cdrouter), [8](#page-11-1) TestsuitesService (class in cdrouter), [11](#page-14-2) time() (cdrouter.SystemService method), [11](#page-14-2)

### $\cup$

unpause() (cdrouter.ResultsService method), [8](#page-11-1) upgrade\_config() (cdrouter.ConfigsService method), [5](#page-8-1) UsersService (class in cdrouter), [12](#page-15-1)